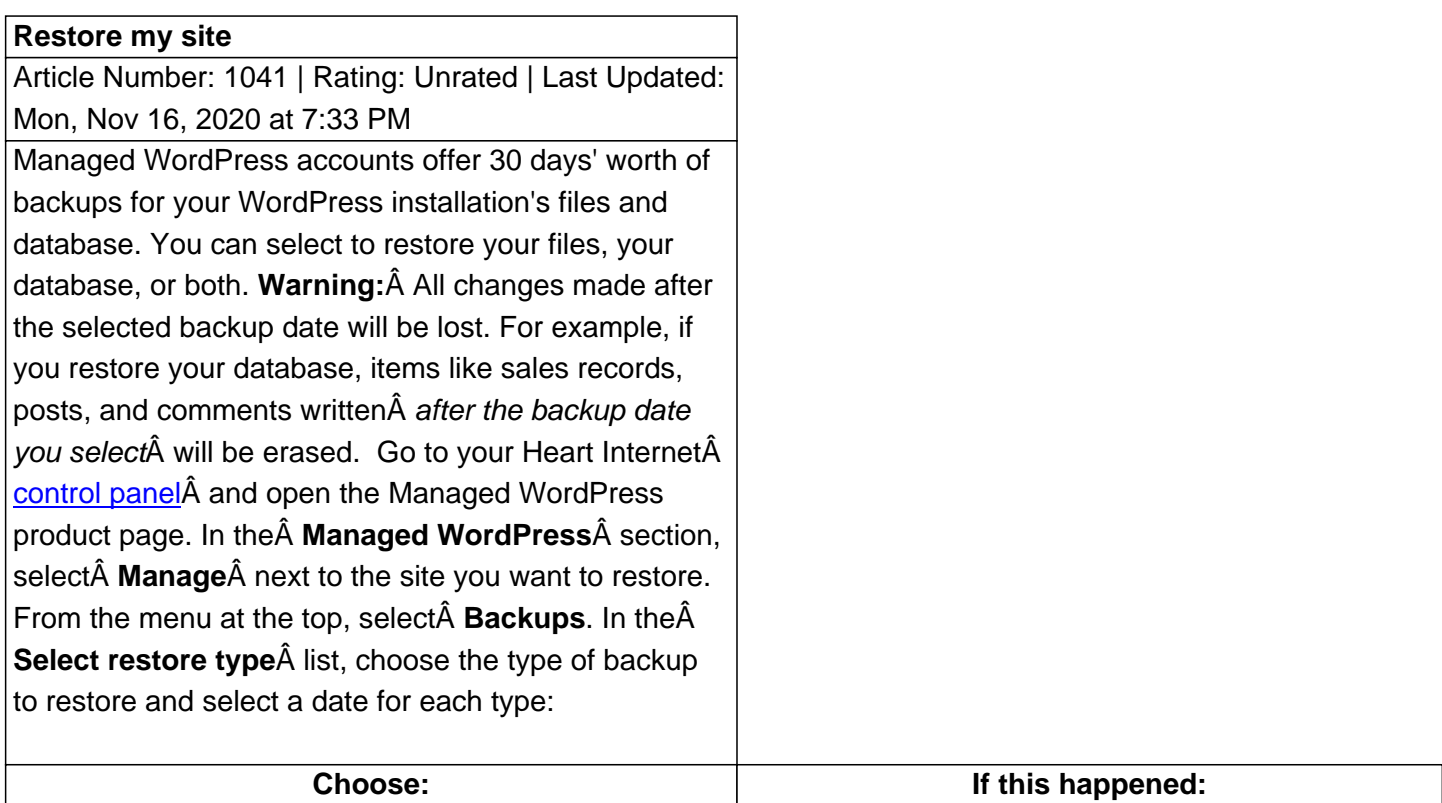

1.

## 2. Select Restore.

Posted - Mon, Nov 16, 2020 at 7:33 PM. Online URL: https://www.heartinternet.uk/support/article/restore-my-site.html